## APLA

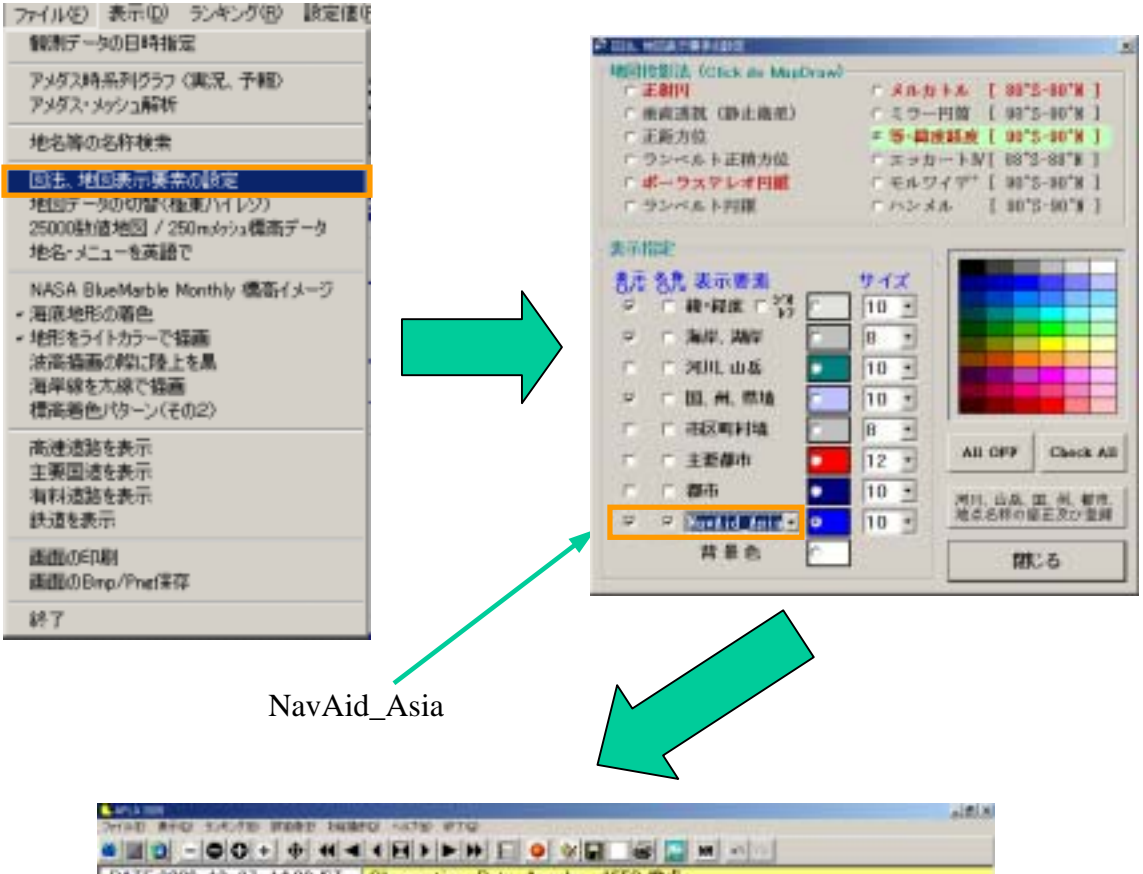

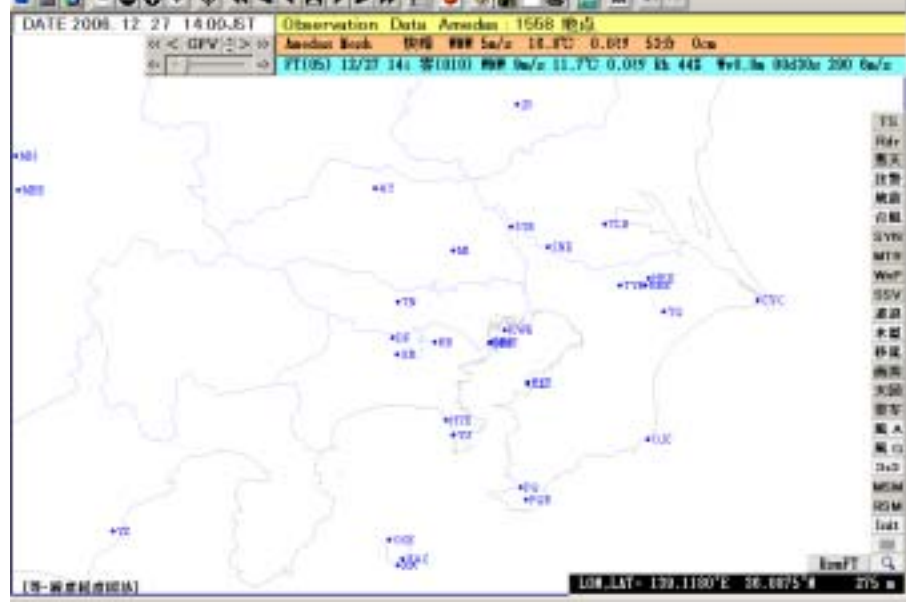